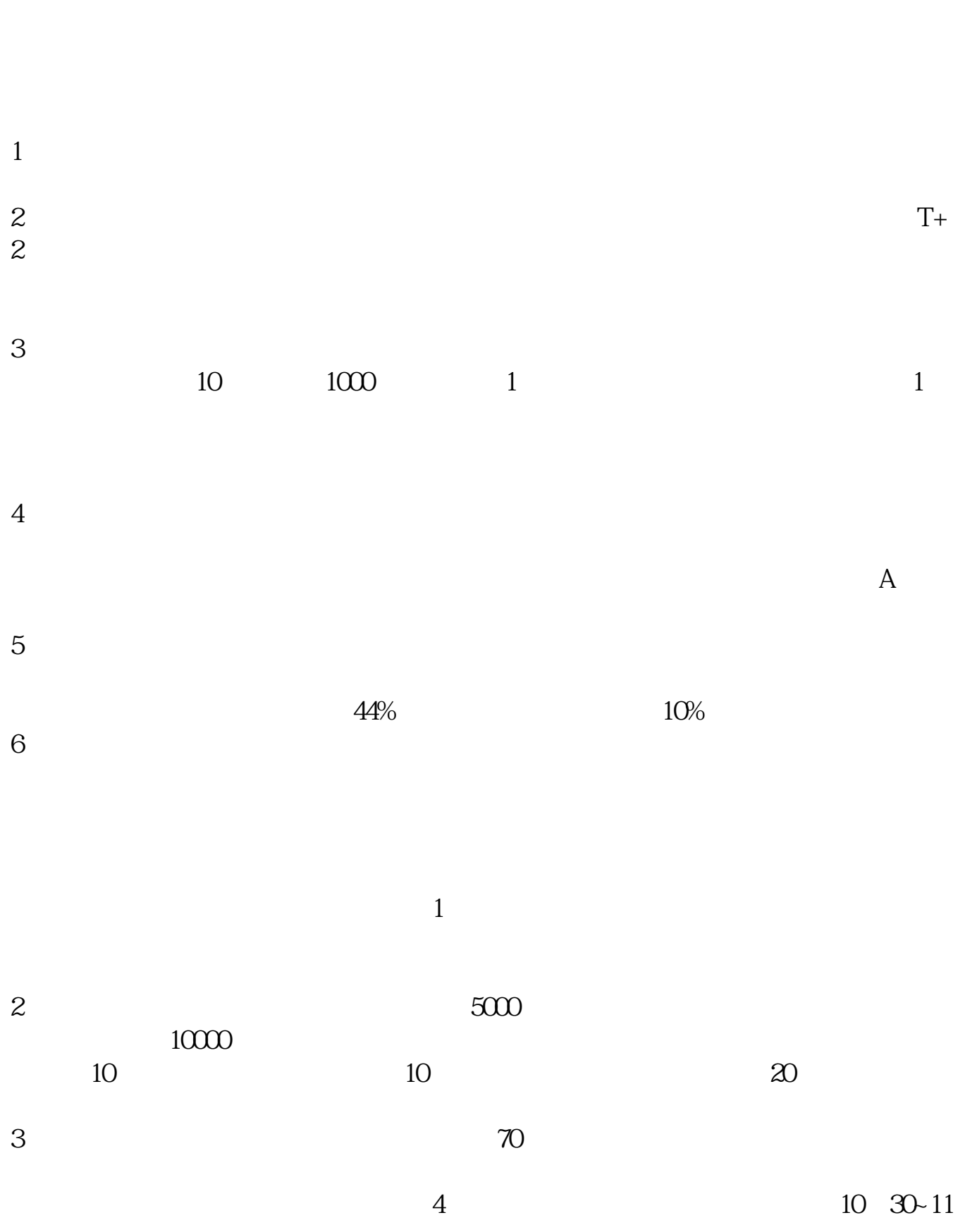

**中签股票开板后怎么操作--股票打新怎么操作-股识吧**

## 00 14:30~15:00

参考资料来源:股票百科-股票中签

 $\mathbf 1$ as  $80%$  $2$  and  $\overline{r}$  $3\%$ 概率在50%左右;  $3 \nightharpoonup$  $\Omega$ %  $4\,$  $70\%$  $5$ 6 and 8%  $10\%$ 

 $A$  T-2 T

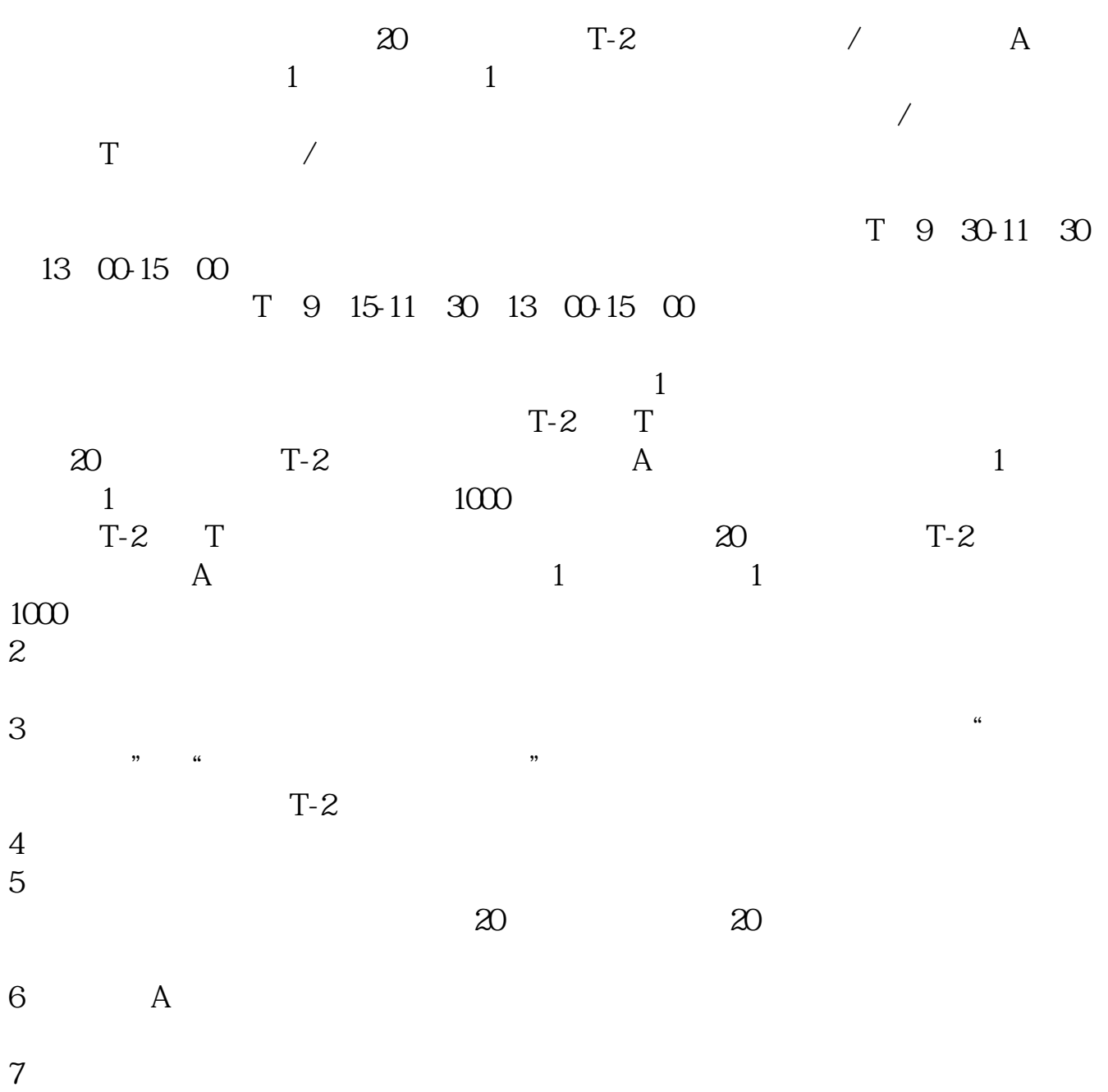

 $T+3$ 

 $10$ 

 $16$ 

 $\begin{array}{cc} 1 & T-1 \\ 2 & T \end{array}$  $2$  T

 $10$  $\mathbf T$  $3T+1$  $T+1$ <br>4  $T+2$  $4$  T+2

 $5$  T+3 15  $\omega$ <br>16  $\omega$  $16\quad\Omega$ 

 $T+2$ 

 $6T+4$ 

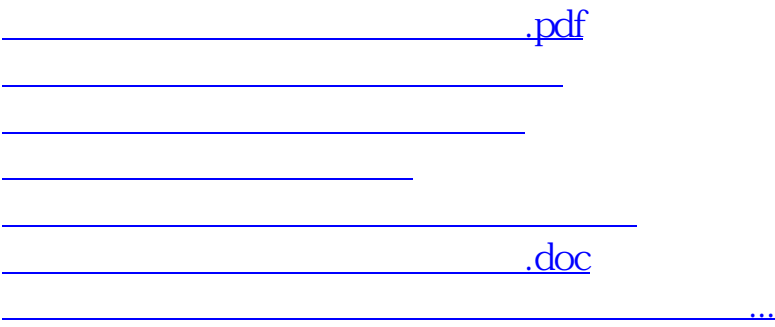

<https://www.gupiaozhishiba.com/book/27259241.html>